How to Build a Concept Table

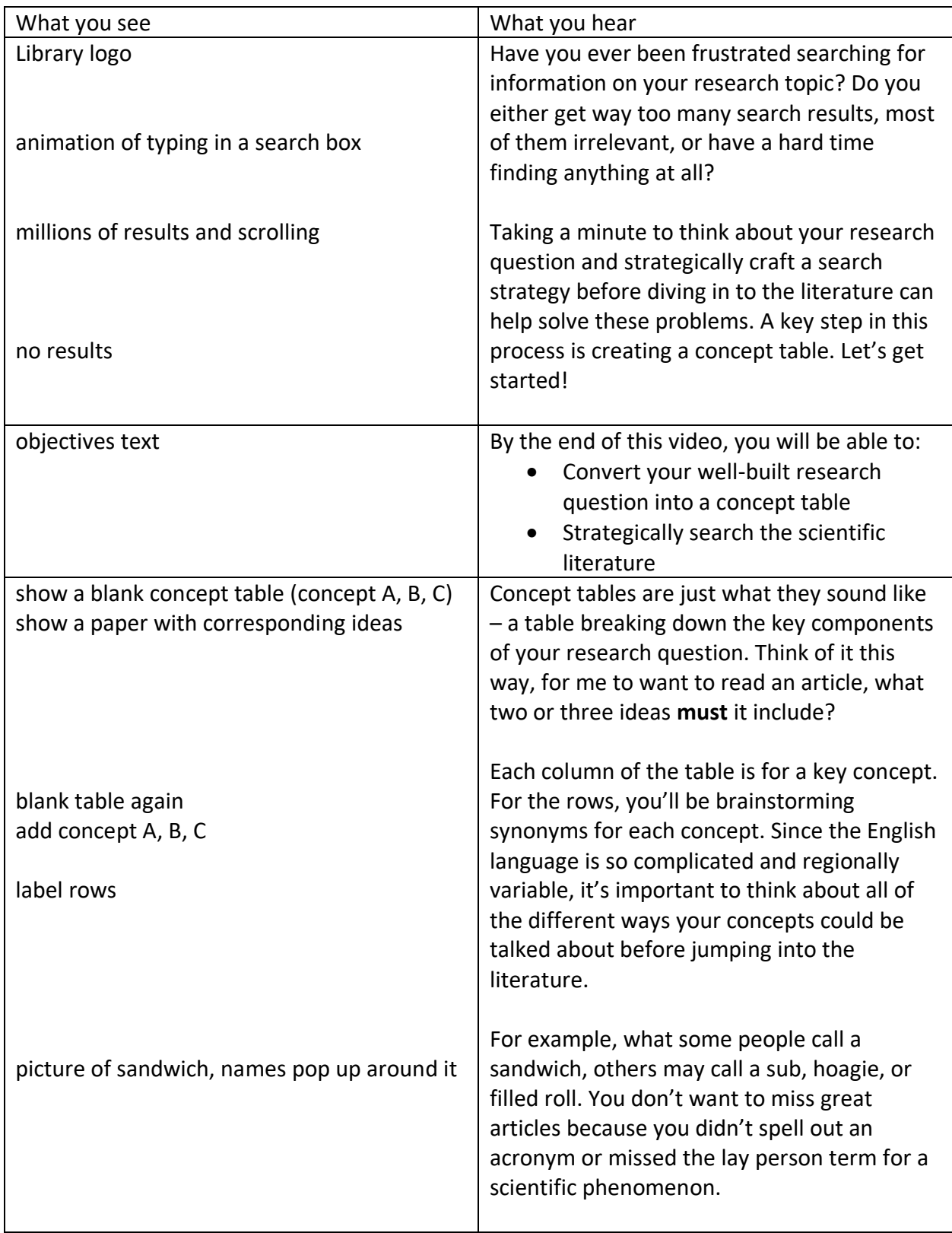

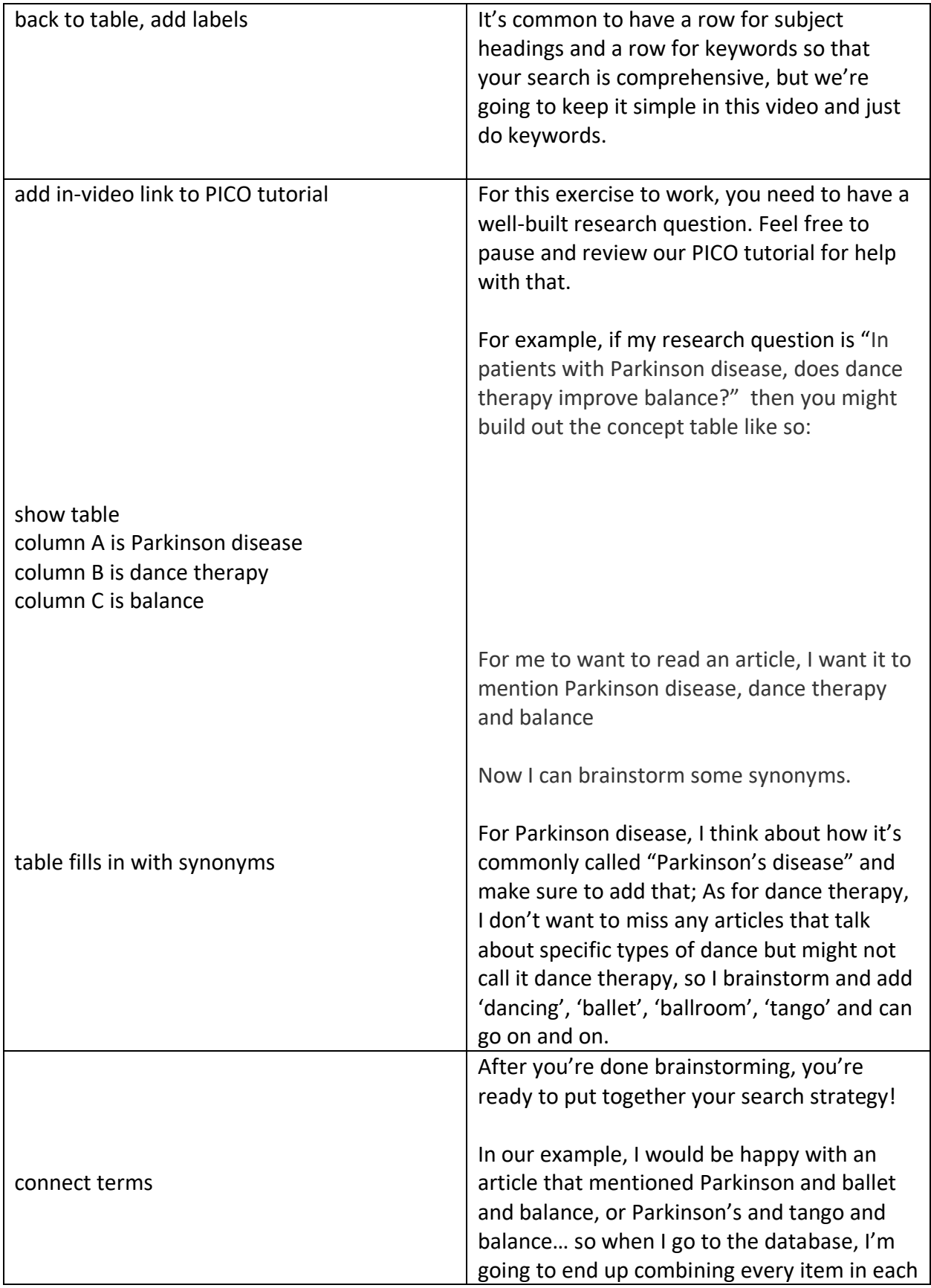

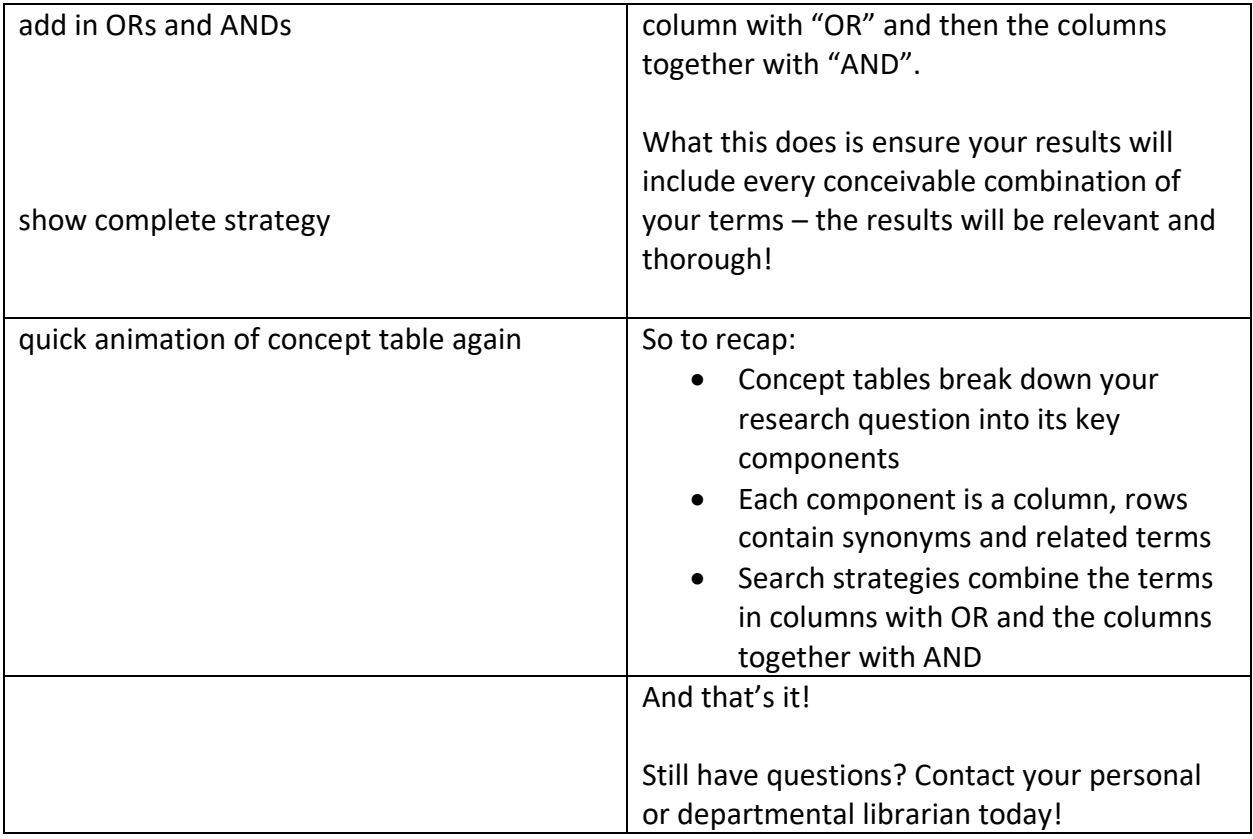